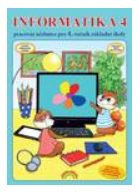

## **Orientační návrh časového plánu Informatika 4 (2. vydání) (44-90)**

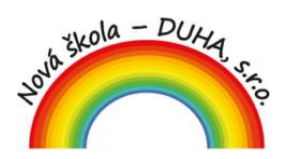

**Nová škola – DUHA s.r.o., Franzova 66, 614 00 Brno** <u>雷548 221 247, www.novaskoladuha.cz, e-mail: info@novaskoladuha.cz</u>

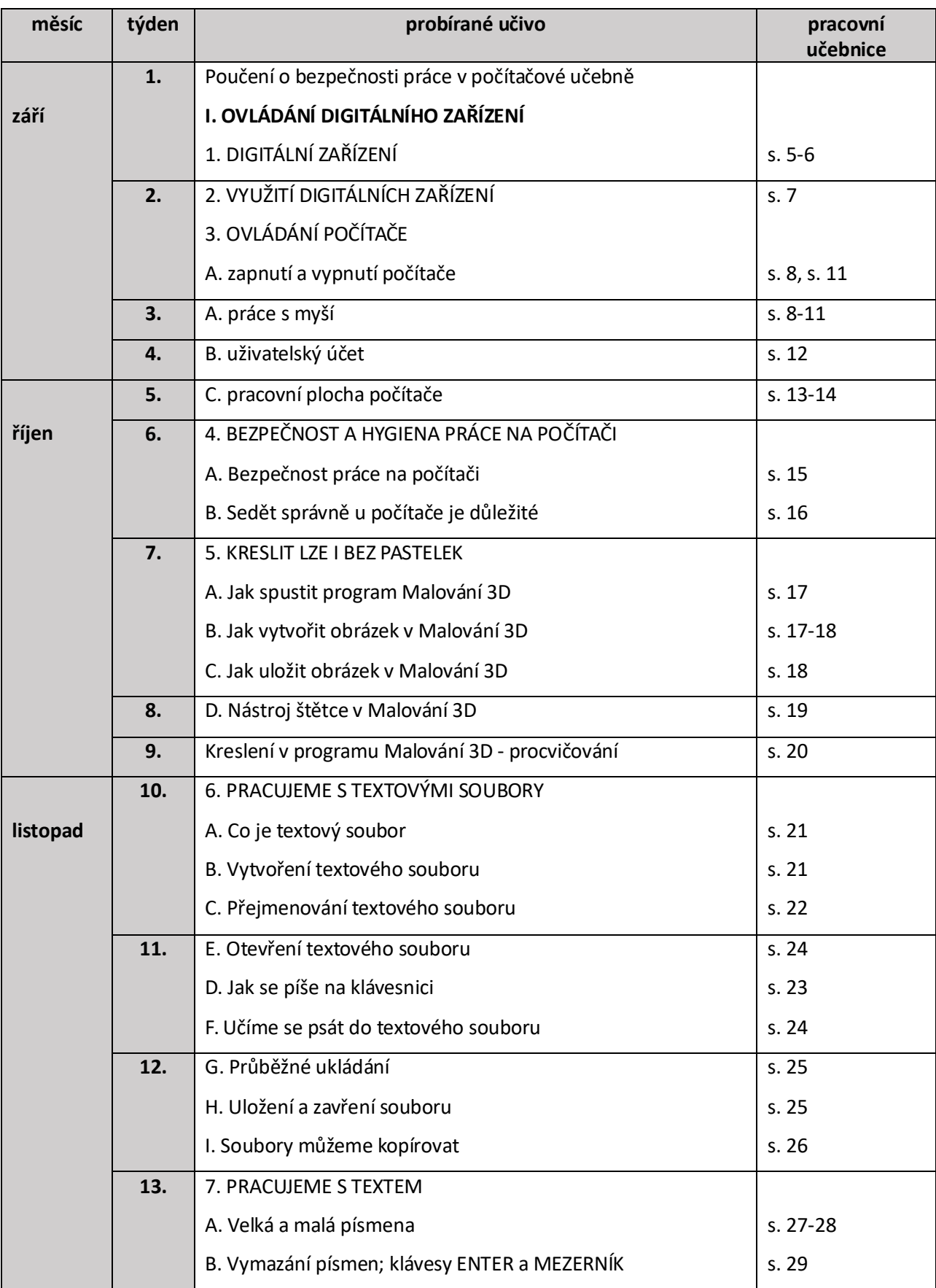

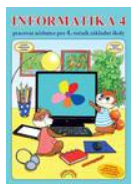

## **Orientační návrh časového plánu Informatika 4 (2. vydání) (44-90)**

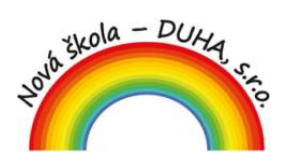

**Nová škola – DUHA s.r.o., Franzova 66, 614 00 Brno** <u>雷548 221 247, www.novaskoladuha.cz, e-mail: info@novaskoladuha.cz</u>

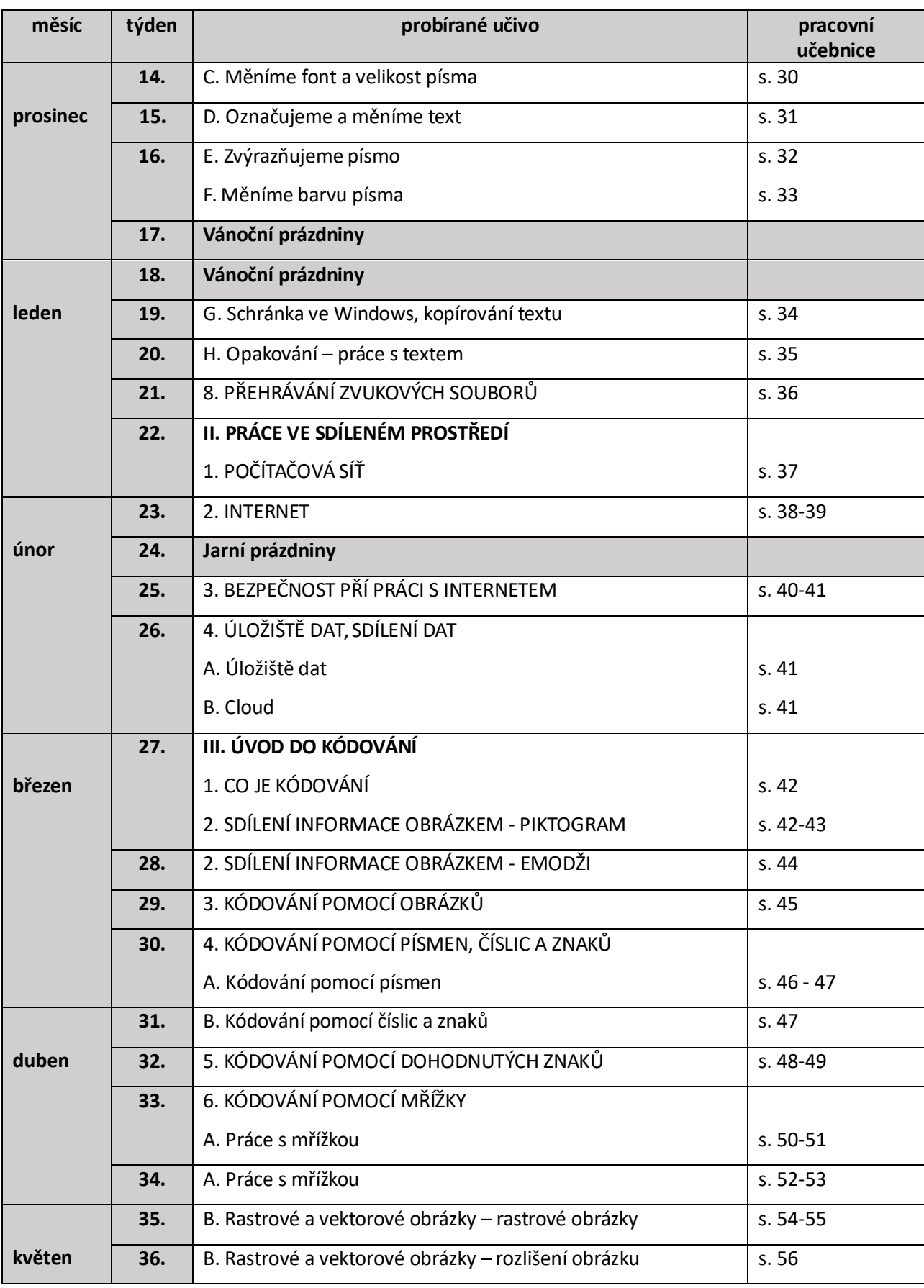

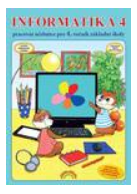

## **Orientační návrh časového plánu Informatika 4 (2. vydání) (44-90)**

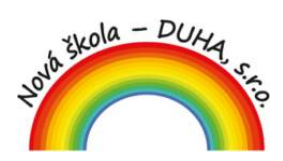

**Nová škola – DUHA s.r.o., Franzova 66, 614 00 Brno** <u>雷548 221 247, www.novaskoladuha.cz, e-mail: info@novaskoladuha.cz</u>

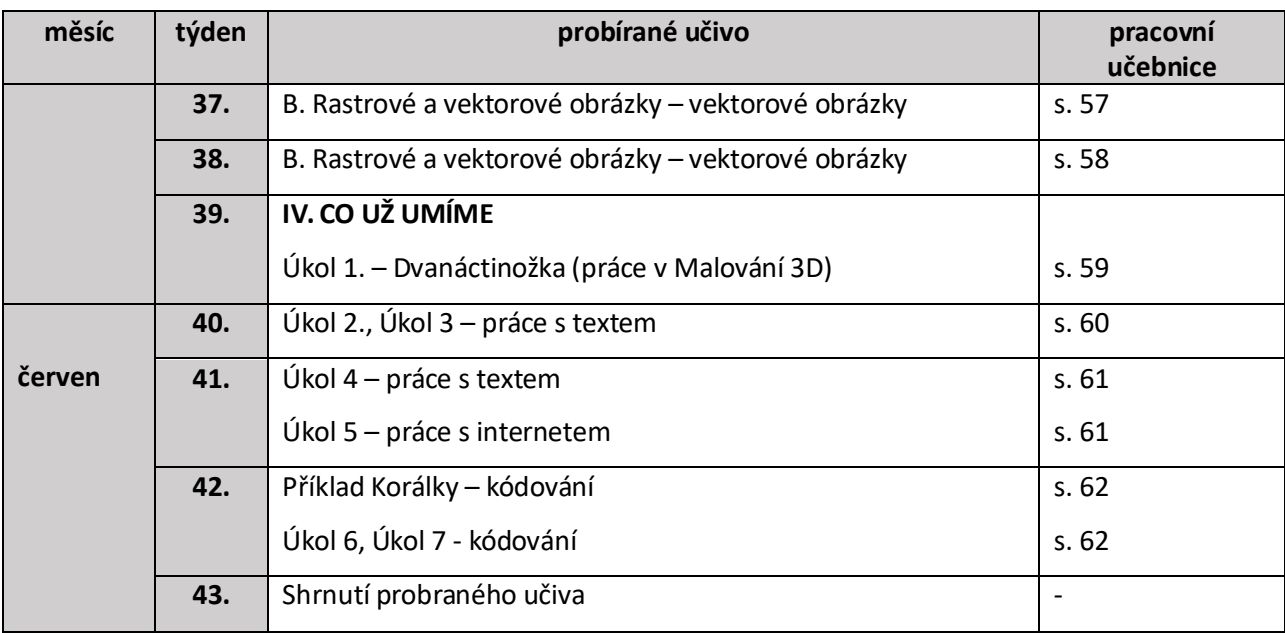